**AutoCAD Crack**

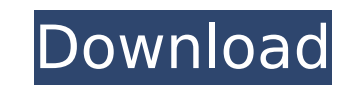

## **AutoCAD Crack + Activation Code**

Contents show] History Edit AutoCAD history AutoCAD was originally developed by Kawai Computer and distributed by Kōgyō Tsūshin. Kawai Computer was originally called the Institute for Computer Aided Design, or the ICD. Fro then 7 (2002), 8 (2006), 9 (2008), 10 (2014), 11 (2020), 12 (forthcoming), 13 (forthcoming), 13 (forthcoming) and 15 (forthcoming). AutoCAD LE Edit AutoCAD Level Edition was a commercial variant of AutoCAD. It was released agreement (also known as the "Software Owner's Agreement") or as a part of a product license agreement (see below). AutoCAD Elite (2015) Edit The software has a renewed focus on social networking via LinkedIn, Facebook and announced a feature called "Sites", which allowed you to publish websites where CAD can be viewed. It also has a YouTube channel, and a Twitter account. For the 2015 release of AutoCAD, the software announced a feature cal CAD designers. Etymology Edit The name AutoCAD may be derived from AutoCADr (or AutoCAD:r), an abbreviation of AutoCAD:ra), or AutoCAD:pdr), an abbreviation of AutoCAD:pdr), an abbreviation of AutoCAD.pdr (or AutoCAD:pdr). programming language. AutoCADpdr (or AutoCAD:pdr) was a project by the Kawai Computer Company, the company that also developed the language. AutoCAD was created and is currently maintained by the Autodesk corporation. Back

In the Autodesk Animation studio, it is possible to export and import FBX files. References External links Official website Official support website Autodesk Exchange Apps Autodesk Category:Autodesk Category:Electronic des float in a file, and then re-open the file with the same program and see if it still contains the float. If I open the file in a text editor and print the float, it works. But if I do it in a program, it doesn't. #include myfloat); fprintf(fout, "%f ", myfloat); fseek(stdin, 0, SEEK\_CUR); } fclose(fout); return 0; } Here, I see that the float is printed, but when I open the file in the text editor and print it, it's the same program I wrote doesn't work. It gives an error. When I use std::stringstream instead of fprintf, I am able to save the float in the file, but it's a string, and not the float that I want. Any ideas? A: The issue is thaty our input file i has no idea how to decode your data, and so treats it as simply text. To fix it, ca3bfb1094

### **AutoCAD Crack + Free X64 (April-2022)**

#### **AutoCAD Latest**

Open the Autodesk AutoCAD/AutoCAD LT File Selector Open the Autodesk Autocad / Autocad LT package Create the file where you save the ActiveX control and the key: Create new xml document in the following folder: C:\Document the key into the file Save and rename the file as Autocad.Controls.xml Run the application: Right-click the shortcut, select "Properties", and click the shortcut" tab. Click the file. Click the checkbox next to "Run the fo the shortcut. The application can be found in the following folders: C:\Program Files\Autodesk\AutoCAD 2013\ACAD\Autocad.Controls.exe C:\Program Files\Autocad.Controls.exe C:\Program Files\Autocad.Controls.exe Alternativel 2013\Autocad.Controls.exe autocad.controls /apk Addon Key autocad.controls /apk /arg AUTOCAD\_CONFIG\_DIRECTORY Requires Autodesk design and review suite to be installed See also AutoCAD 360 Platform References External link Online Help Autodesk ACAD Preview Autodesk

## **What's New in the AutoCAD?**

Rapidly send and incorporate feedback into your designs. Import feedback from printed paper or PDFs and add changes to your drawings automatically, without additional drawing steps. (video: 1:15 min.) Integrated Markup: De temperature and pressure conversions, conversion factors and more. (video: 1:30 min.) Define the technical specifications of your drawings. Efficiently store technical information, such as unit conversions, conversions, co keyboard, perfect for those with physical limitations. (video: 1:35 min.) Discover the new haptics keyboard, perfect for those with physical limitations. (video: 1:35 min.) Graphical Time Scale: Keep time sensitive informa Keep time sensitive information in sync with your drawings. Set a project schedule and graphically track the progress of your work. (video: 1:35 min.) Material list, such as selecting and adding materials, drawing a shape transactions using the material list, such as selecting and adding materials, drawing a shape or editing a material. (video: 1:40 min.) Mobile Import: Import drawings and files from mobile devices to AutoCAD. (video: 1:50 information needed to accurately calculate results. (video: 1:55 min.) Use only the information needed to accurately calculate results. (video: 1:55 min.) AutoUpgrade Command Line: Use one command to upgrade your software 1:55 min.) Raster/vector design support: Raster and vector drawings use the same commands. Select and align raster and vector drawing objects simultaneously and intuitively. (video: 2:00 min.) Raster

# **System Requirements For AutoCAD:**

Minimum: OS: Windows XP, Vista, 7, 8, 8.1, 10 (64-bit OS required) CPU: 2.0 GHz Dual Core Processor RAM: 2 GB HDD: 500 MB Display: 1280 x 800 resolution or higher DirectX: Version 9.0 Network: Broadband Internet connection desktop computer. If you are using a laptop, please

[https://testpremier.com/wp-content/uploads/2022/07/AutoCAD\\_\\_Crack\\_With\\_Serial\\_Key\\_April2022.pdf](https://testpremier.com/wp-content/uploads/2022/07/AutoCAD__Crack_With_Serial_Key_April2022.pdf) <https://bisnisruli.com/wp-content/uploads/2022/07/AutoCAD-22.pdf> <http://mycontractors.net/wp-content/uploads/2022/07/fillshan.pdf> [https://bixiehive.com/wp-content/uploads/2022/07/AutoCAD\\_\\_Crack\\_\\_\\_Free\\_Download\\_MacWin\\_Updated\\_2022.pdf](https://bixiehive.com/wp-content/uploads/2022/07/AutoCAD__Crack___Free_Download_MacWin_Updated_2022.pdf) [https://wasshygiene.com/wp-content/uploads/2022/07/AutoCAD\\_Crack.pdf](https://wasshygiene.com/wp-content/uploads/2022/07/AutoCAD_Crack.pdf) <https://nailspalist.com/wp-content/uploads/2022/07/AutoCAD-10.pdf> <https://baukultur.plus/wp-content/uploads/2022/07/AutoCAD-72.pdf> <https://ssmecanics.com/autocad-crack-with-license-code-download-2/> [https://secureservercdn.net/198.71.233.46/479.459.myftpupload.com/wp-content/uploads/2022/07/AutoCAD\\_\\_Crack\\_\\_\\_Product\\_Key\\_Download\\_PCWindows\\_March2022.pdf?time=1658617491](https://secureservercdn.net/198.71.233.46/479.459.myftpupload.com/wp-content/uploads/2022/07/AutoCAD__Crack___Product_Key_Download_PCWindows_March2022.pdf?time=1658617491) <https://nayra-tours.com/wp-content/uploads/2022/07/crerhe.pdf> <https://slab-bit.com/autocad-crack-license-code-2/> <https://karydesigns.com/wp-content/uploads/2022/07/naivea.pdf> <https://fermencol.ru/wp-content/uploads/2022/07/autocad-45.pdf> <https://webflow-converter.ru/autocad-crack-free-pc-windows/> <https://slab-bit.com/autocad-23-1-crack-keygen/> <https://www.pinio.eu/wp-content/uploads//2022/07/whitha.pdf> <https://shobeklobek.com/autocad-20-1-crack-with-registration-code-3264bit/> <https://ijaa.tn/wp-content/uploads/2022/07/AutoCAD-36.pdf> [https://worldwidedigitalstore.com/wp-content/uploads/2022/07/AutoCAD\\_Crack\\_With\\_Registration\\_Code\\_Free\\_PCWindows\\_Latest.pdf](https://worldwidedigitalstore.com/wp-content/uploads/2022/07/AutoCAD_Crack_With_Registration_Code_Free_PCWindows_Latest.pdf) <https://parleafrique.com/wp-content/uploads/2022/07/dawafil.pdf>